# **บทท ี่ 4**

# **ผลการวิเคราะหข อมลู**

ในการวิเคราะห์ข้อมูลของการวิจัย เรื่อง "การใช้โปรแกรม Microsoft - PowerPoint 2003" ในสาระเทคโนโลยีเพื่อการทำงานและอาชีพ ชั้นมัธยมศึกษาปีที่ 1 ผู้วิจัยสามารถนำเสนอผล ื่ ั้ ของการวิเคราะห์ข้อมูลได้ ดังนี้

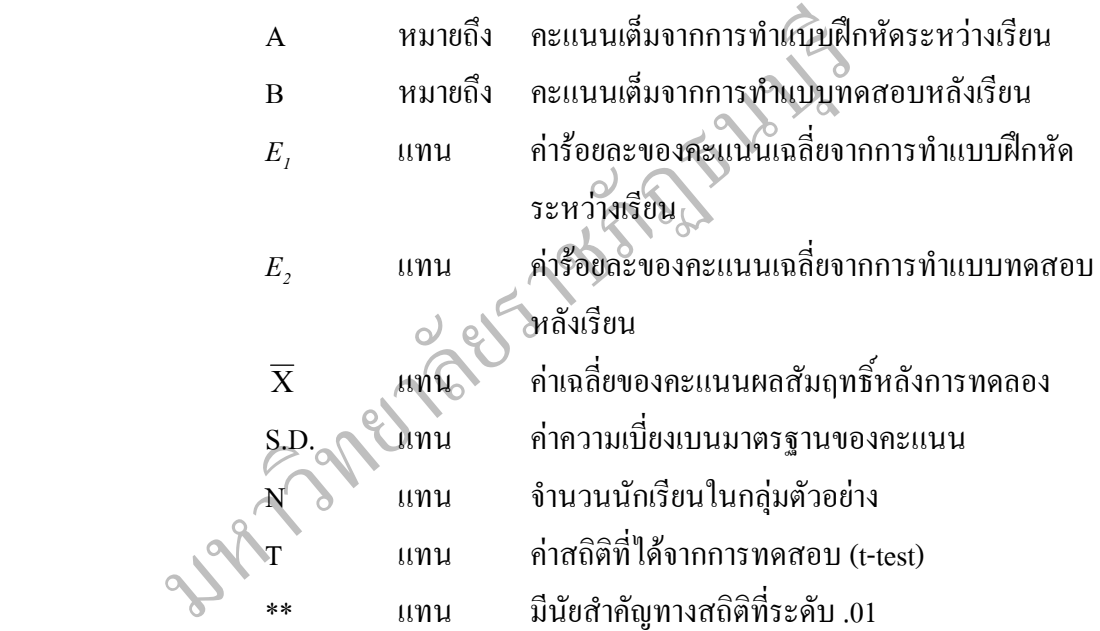

# **ผลการวิเคราะหขอมูล**

ผู้วิจัยขอเสนอผลการวิเคราะห์ข้อมูลตามหัวข้อต่อไปนี้

ตอนที่ 1 ประสิทธิภาพของบทเรียนคอมพิวเตอร์ช่วยสอน เรื่อง "การใช้โปรแกรม ื่ Microsoft PowerPoint 2003" ในสาระเทคโนโลยีเพื่อการทำงานและอาชีพ ชั้นมัธยมศึกษาปีที่ 1 ื่ ั้ ตามเกณฑ 80/80 ผูวิจัยดําเนินการหาประสิทธิภาพตามลําดับ คือ

 1.1 ประสิทธิภาพของบทเรียนคอมพิวเตอรชวยสอน เร อง "การใชโปรแกรม Microsoft PowerPoint 2003" ในสาระเทคโนโลยีเพื่อการทำงานและอาชีพ ชั้นมัธยมศึกษาปีที่ 1 ั้ จากการทดลองกับกลุมยอย 3 คน ซ ึ่งไมใชกลุมตัวอยาง

 1.2 ประสิทธิภาพของบทเรียนคอมพิวเตอรชวยสอน เร อง "การใชโปรแกรม  $\overline{a}$ Microsoft PowerPoint 2003" ในสาระเทคโนโลยีเพื่อการทำงานและอาชีพ ชั้นมัธยมศึกษาปีที่ 1 ั้ จากการทดลองกับกลุ่มย่อย 9 คน ซึ่งไม่ใช่กลุ่มตัวอย่าง

 1.3 ประสิทธิภาพของบทเรียนคอมพิวเตอรชวยสอน เร อง "การใชโปรแกรม  $\overline{a}$ Microsoft PowerPoint 2003"ในสาระเทคโนโลยีเพื่อการทำงานและอาชีพ ชั้นมัธยมศึกษาปีที่ 1 จาก ั้ การทดลองกับกลุ่มตัวอย่าง 32 คน ซึ่งไม่ใช่กลุ่มตัวอย่าง

ตอนที่ 2 ความพึงพอใจของนักเรียนชั้นมัธยมศึกษาปีที่ 1 ที่มีต่อบทเรียนคอมพิวเตอร์ ั้ ี่ ชวยสอน เร อง "การใชโปรแกรม Microsoft PowerPoint 2003" ในสาระเทคโนโลยีเพ อการทํางาน ื่ และอาชีพ

ตอนที่ 3 ผลสัมฤทธิ์ทางการเรียนของนักเรียนที่เรียนค้วยบทเรียนคอมพิวเตอร์ช่วยสอน ิ์ ี่ เรื่อง "การใช้โปรแกรม Microsoft PowerPoint 2003" ในสาระเทคโนโลยีเพื่อการทำงานและอาชีพ ื่ ช นมัธยมศึกษาปที่ 1 โดยเปรียบเทียบระหวางคะแนนกอนเรียนและคะแนนทดสอบหลังเรียน ั้ ตอนที่ 4 การเปรียบเทียบผลสัมฤทธิ์ทางการเรียนของนักเรียนชั้นมัธยมศึกษาปีที่ 1 ที่ ิ์ ั้ เรียนด้วยบทเรียนคอมพิวเตอร์ช่วยสอนกับนักเรียนที่เรียนตามแผนการสอนปกติ เรื่อง "การใช้ ี่ โปรแกรม Microsoft PowerPoint 2003" ในสาระเทคโนโลยีเพ อการทํางานและอาชีพ

มหาวิทยาลัย

# **ตอนท ี่ 1 หาประสิทธิภาพของบทเรียนคอมพิวเตอรชวยสอน**

 ในการหาประสิทธิภาพของบทเรียนคอมพิวเตอรชวยสอน เร อง "การใชโปรแกรม  $\overline{a}$ Microsoft PowerPoint 2003" ในสาระเทคโนโลยีเพื่อการทำงานและอาชีพ ไปทดลองสอนนักเรียน ชั้นมัธยมศึกษาปีที่ 1 โรงเรียนเซนต์โยเซฟ บางนา เมื่อ มิถุนายน – กรกฎาคม จำนวน 3 คน 9 คน ั้ และ 32 คน ปรากฏผลดังตารางท 4.1 – 4.3

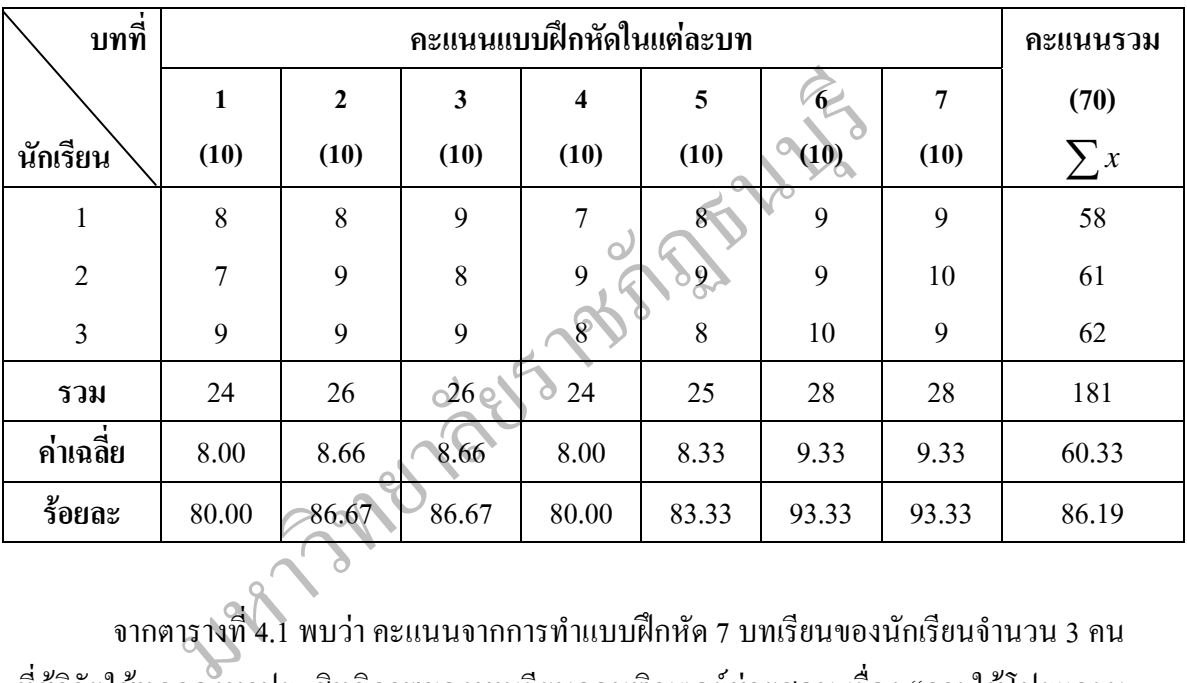

# **ตารางท ี่ 4.1** คะแนนจากการทําแบบฝกหัด 7 บท ของนักเรียนกลุมทดลองจํานวน 3 คน

จากตารางที่ 4.1 พบว่า คะแนนจากการทำแบบฝึกหัด 7 บทเรียนของนักเรียนจำนวน 3 คน ี่ ที่ผู้วิจัยใช้ทดลองหาประสิทธิภาพของบทเรียนคอมพิวเตอร์ช่วยสอน เรื่อง "การใช้โปรแกรม Microsoft PowerPoint 2003" ในสาระเทคโนโลยีเพื่อการทำงานอาชีพ มีค่าเฉลี่ยเท่ากับ 60.33 จาก ื่ ี่ คะแนนเต็ม 70 กิดเป็นร้อยละ 86.19 ซึ่งเป็นค่าของ $\,E_{_I}\,$ 

| บทที่                                                                                                    | คะแนนทดสอบหลังเรียน |                |        |                         |                |        | คะแนนรวม       |          |
|----------------------------------------------------------------------------------------------------|---------------------|----------------|--------|-------------------------|----------------|--------|----------------|----------|
|                                                                                                    | $\mathbf{1}$        | $\mathbf{2}$   | 3      | $\overline{\mathbf{4}}$ | 5              | 6      | 7              | (35)     |
| นักเรียน                                                                                                    | (5)                 | (5)            | (5)    | (5)                     | (5)            | (5)    | (5)            | $\sum x$ |
| 1                                                                                                    | $\overline{4}$      | 5              | 5      | 5                       | $\overline{4}$ | 5      | $\overline{4}$ | 32       |
| $\overline{2}$                                                                                                    | 5                   | 5              | 5      | $\overline{4}$          | 5              | 5      | 5              | 34       |
| 3                                                                                                    | $\overline{4}$      | $\overline{4}$ | 5      | 5                       | 4              | 5      | 4              | 31       |
| รวม                                                                                                    | 13                  | 14             | 15     | 14                      | 13             | 15     | 13             | 97       |
| ค่าเฉลี่ย                                                                                                    | 4.33                | 4.66           | 5.00   | 4.66                    | 4.33           | 5.00   | 4.33           | 32.33    |
| ร้อยละ                                                                                                    | 86.66               | 93.33          | 100.00 | 93.33                   | 86.66          | 100.00 | 86.66          | 92.38    |
| ิจากตารางที่ 4.2 พบว่า คะแนนจากการทำแบบทดสอบหลังเรียนของนักเรียน 3 คน ใด้<br>ี คะแนนเฉลี่ยเท่ากับ 32.33 จากคะแนนเต็ม 35 คะแนน คิดเป็นร้อยละ92.38 ซึ่งเป็นค่าของ $E_{_2}$<br>จากสูตร ประสิทธิภาพของบทเรียนคอมพิวเตอร์ช่วยสอน<br>$= 80/80$<br>แทนค่าในสูตร<br>$= 86.19/92.38$ |                     |                |        |                         |                |        |                |          |
| ച് 9 - 9 - 1<br>$\sigma$ 1                                                                                                    |                     |                |        |                         |                |        |                |          |

**ตารางท ี่ 4.2** คะแนนจากการทําแบบทดสอบหลังเรียนของนักเรียนกลุมทดลองจํานวน 3 คน

แสดงว่า บทเรียนคอมพิวเตอร์ช่วยสอน เรื่อง "การใช้โปรแกรม Microsoft PowerPoint 2003" ในสาระเทคโนโลยีเพื่อการทำงานและอาชีพ ชั้นมัธยมศึกษาปีที่ 1 เมื่อนำมาใช้กับนักเรียน ื่ ั้ จํานวน 3 คนแลวมีประสิทธิภาพตามเกณฑที่ตั้งไวคือ 80/80

| บทที่                                                                                                    | คะแนนแบบฝึกหัดในแต่ละบท |              |       |                         |           |       | คะแนนรวม       |          |
|----------------------------------------------------------------------------------------------------|-------------------------|--------------|-------|-------------------------|-----------|-------|----------------|----------|
|                                                                                                    | $\mathbf{1}$            | $\mathbf{2}$ | 3     | $\overline{\mathbf{4}}$ | 5         | 6     | $\overline{7}$ | (70)     |
| นักเรียน                                                                                                    | (10)                    | (10)         | (10)  | (10)                    | (10)      | (10)  | (10)           | $\sum x$ |
| $\mathbf{1}$                                                                                                    | 9                       | 9            | 8     | 9                       | 8         | 9     | 9              | 61       |
| $\sqrt{2}$                                                                                                    | $\,$ 8 $\,$             | 9            | 9     | 8                       | 9         | 9     | 9              | 61       |
| $\mathfrak{Z}$                                                                                                    | 9                       | 10           | 9     | 9                       | 9         | 8     | 8              | 62       |
| $\overline{4}$                                                                                                    | 9                       | 8            | 9     | 8                       | 9         | 9     | 10             | 62       |
| 5                                                                                                    | $\boldsymbol{9}$        | 9            | 10    | 9                       | $\,$ $\,$ |       | 9              | 63       |
| 6                                                                                                    | 8                       | 9            | 8     | 9                       | 9         |       | $\mathbf{9}$   | 60       |
| $\overline{7}$                                                                                                    | 8                       | 9            | 9     | 8                       |           | 9     | 9              | 61       |
| 8                                                                                                    | 9                       | 8            | 9     | 9                       |           | 8     | 9              | 60       |
| 9                                                                                                    | 9                       | 9            | 8     |                         | 9         | 9     | 8              | 61       |
| รวม                                                                                                    | 78                      | 80           | ්9 ල  | $77 \,$                 | 78        | 78    | 81             | 551      |
| ค่าเฉลี่ย                                                                                                    | 8.67                    | 8.89         | 8.78  | 8.56                    | 8.67      | 8.67  | 9.00           | 61.22    |
| ร้อยละ                                                                                                    | 86.67                   | 88.90        | 87.80 | 85.60                   | 86.60     | 86.60 | 90.00          | 87.46    |
| พบว่า คะแนนจากการทำแบบฝึกหัด 7 บทเรียนของนักเรียนจำนวน 9 คน<br>จากตารางที่ 4.3<br>9.88.98<br>arlanda amus maduranda a shanar da condhistante |                         |              |       |                         |           |       |                |          |

**ตารางท ี่ 4.3** คะแนนจากการทําแบบฝกหัด 7 บท ของนักเรียนกลุมทดลองจํานวน 9 คน

จากตารางที่ 4.3 พบว่า คะแนนจากการทำแบบฝึกหัด 7 บทเรียนของนักเรียนจำนวน 9 คน ี่ ที่ผู้วิจัยใช้ทคลองหาประสิทธิภาพของบทเรียนคอมพิวเตอร์ช่วยสอน เรื่อง "การใช้โปรแกรม Microsoft PowerPoint 2003" ในสาระเทคโนโลยีเพื่อการทำงานและอาชีพ มีค่าเฉลี่ยเท่ากับ 61.22 ี่ จากคะแนนเต็ม 70 กิดเป็นร้อยละ 87.46 ซึ่งเป็นค่าของ $\,E_{_I}\,$ 

| บทที่                                                                                                    |                | คะแนนทดสอบหลังเรียน |                         |                         |                          |                      |                | คะแนนรวม |
|----------------------------------------------------------------------------------------------------|----------------|---------------------|-------------------------|-------------------------|--------------------------|----------------------|----------------|----------|
|                                                                                                    | $\mathbf{1}$   | $\overline{2}$      | $\overline{\mathbf{3}}$ | $\overline{\mathbf{4}}$ | 5                        | 6                    | $\overline{7}$ | (35)     |
| นักเรียน                                                                                                    | (5)            | (5)                 | (5)                     | (5)                     | (5)                      | (5)                  | (5)            | $\sum x$ |
| $\mathbf{1}$                                                                                                    | 5              | 5                   | 5                       | $\overline{4}$          | $\overline{4}$           | 4                    | 5              | 32       |
| $\overline{2}$                                                                                                    | $\overline{4}$ | 5                   | 5                       | 5                       | 5                        | $\overline{4}$       | $\overline{4}$ | 32       |
| $\overline{3}$                                                                                                    | 5              | 5                   | $\overline{4}$          | 5                       | 5                        | 5                    | 5              | 34       |
| $\overline{4}$                                                                                                    | 5              | $\overline{4}$      | 5                       | $\overline{4}$          | 5                        | 5                    | 5              | 33       |
| 5                                                                                                    | 5              | 5                   | 5                       | 5                       | 5                        | 5                    |                | 34       |
| 6                                                                                                    | $\overline{4}$ | $\overline{4}$      | $\overline{4}$          | 5                       | 5                        | 5 <sub>c</sub>       | 5.             | 32       |
| $\overline{7}$                                                                                                    | 5              | $\overline{4}$      | 5                       | $\overline{\mathbf{4}}$ | $\overline{\mathcal{A}}$ | $\blacktriangleleft$ | 5              | 31       |
| $\,8\,$                                                                                                    | $\overline{4}$ | 5                   | 5                       | 5                       | $\mathfrak{s}$           | ⊹4                   | $\overline{4}$ | 32       |
| 9                                                                                                    | $\overline{4}$ | $\overline{4}$      | 5                       | 5                       | $\overline{4}$           | $\overline{4}$       | $\overline{4}$ | 30       |
| รวม                                                                                                    | 41             | 41                  | 43                      | 42<br>$\sim$            | 42                       | 40                   | 41             | 290      |
| ค่าเฉลี่ย                                                                                                    | 40.56          | 4.56                | 4.78                    | 4.67                    | 4.67                     | 4.44                 | 4.56           | 32.22    |
| ร้อยละ                                                                                                    | 80.00          | 91.11               | 95.55                   | 93.33                   | 93.33                    | 88.88                | 91.11          | 92.06    |
| 4.4 พบว่า คะแนนจากการทำแบบทคสอบหลังเรียนของนักเรียน 9 คนใค้<br>จากตารางที่<br>$\mathcal{L}$<br>المساهدة المستحدث المستحدث والمستحدث<br>$\overline{\phantom{a}}$ |                |                     |                         |                         |                          |                      |                |          |

**ตารางท ี่ 4.4** คะแนนจากการทําแบบทดสอบหลังเรียนของนักเรียนกลุมทดลองจํานวน 9 คน

จากตารางที่ 4.4 พบว่า คะแนนจากการทำแบบทดสอบหลังเรียนของนักเรียน 9 คนใด้ คะแนนเฉลี่ยเท่ากับ 32.33 จากคะแนนเต็ม 35 คะแนน คิดเป็น ร้อยละ 92.06 ซึ่งเป็นค่าของ  $\emph{E}_{_{2}}$ ี่ จากสูตร ประสิทธิภาพของบทเรียนคอมพิวเตอร์ช่วยสอน

 $E_1/E_2 = 80/80$ ี่<br>แทนค่าในสูตร  $E_1/E_2 = 87.46/92.06$ 

แสดงว่า บทเรียนคอมพิวเตอร์ช่วยสอน เรื่อง "การใช้โปรแกรม Microsoft PowerPoint 2003" ในสาระเทคโนโลยีเพื่อการทำงานและอาชีพ ชั้นมัธยมศึกษาปีที่ 1 เมื่อนำมาใช้กับนักเรียน ื่ ั้ จํานวน 9 คนแลวมีประสิทธิภาพตามเกณฑที่ตั้งไวคือ 80/80

| บทที่            | คะแนนแบบฝึกหัดในแต่ละบท<br>คะแนนรวม |                |                  |                         |                  |                  |                |          |
|------------------|-------------------------------------|----------------|------------------|-------------------------|------------------|------------------|----------------|----------|
|                  | $\mathbf{1}$                        | $\overline{2}$ | $\mathbf{3}$     | $\overline{\mathbf{4}}$ | $\sqrt{5}$       | 6                | $\overline{7}$ | (70)     |
| นักเรียน         | (10)                                | (10)           | (10)             | (10)                    | (10)             | (10)             | (10)           | $\sum x$ |
| $\mathbf{1}$     | $\mathbf{9}$                        | 9              | 9                | $10\,$                  | $\boldsymbol{9}$ | $10\,$           | $\mathbf{9}$   | 65       |
| $\sqrt{2}$       | $8\,$                               | 9              | 9                | $8\,$                   | $\,8\,$          | $\mathbf{9}$     | $8\,$          | 59       |
| $\overline{3}$   | 9                                   | $8\,$          | $\,8\,$          | $8\,$                   | $10\,$           | $\mathbf{9}$     | $8\,$          | 60       |
| $\overline{4}$   | $\mathbf{9}$                        | 8              | 10               | 9                       | $\mathbf{9}$     | 10               | $\mathfrak{g}$ | 64       |
| 5                | $8\,$                               | 9              | $8\,$            | $10\,$                  | $10\,$           | 10               | $10\,$         | 65       |
| 6                | $\mathbf{9}$                        | $10\,$         | $10\,$           | 9                       | 9                | $10_\odot$       | $\mathbf{9}$   | 66       |
| $\boldsymbol{7}$ | $8\,$                               | $10\,$         | 10               | $\mathbf{9}$            | 10 <sup>2</sup>  | $\mathbf{9}$     | $10\,$         | 66       |
| $\,8\,$          | $8\,$                               | 9              | 9                | $\,$ $\,$               |                  | $\boldsymbol{9}$ | 8              | 60       |
| 9                | $8\,$                               | 8              | $10\,$           |                         | $8\,$            | 10               | $\mathbf{9}$   | 62       |
| $10\,$           | $8\,$                               | 9              | 0 <sup>0</sup>   | 9                       | $\,8\,$          | 10               | $10\,$         | 64       |
| $11\,$           | $\boldsymbol{9}$                    | $8\,$          | 10               | $\boldsymbol{9}$        | $\,8\,$          | $\boldsymbol{9}$ | $8\,$          | 61       |
| 12               | $\,8\,$                             | 8(             | 9                | $8\,$                   | $10\,$           | 10               | 9              | 63       |
| 13               | $10\,$                              | 9              | $\overline{9}$   | 9                       | $8\,$            | $\mathbf{9}$     | $\mathbf{9}$   | 63       |
| 14               | g                                   | $8\,$          | 10               | 9                       | 10               | 10               | 10             | 66       |
| 15               |                                     | 9              | 9                | $8\,$                   | $\mathbf{9}$     | $10\,$           | 8              | 62       |
| 16               | 8                                   | 9              | 9                | $8\,$                   | $10\,$           | $\mathbf{9}$     | $\mathbf{9}$   | 62       |
| $17\,$           | 9                                   | 9              | $10\,$           | $\boldsymbol{9}$        | $\,8\,$          | $\boldsymbol{9}$ | $10\,$         | 64       |
| $18\,$           | $\,$ $\,$                           | $\,$ $\,$      | $\boldsymbol{9}$ | $\,$ $\,$               | $10\,$           | 9                | $\,8\,$        | $60\,$   |
| 19               | $8\,$                               | 9              | 9                | $\boldsymbol{9}$        | 9                | $\mathbf{9}$     | $10\,$         | 63       |
| 20               | $\overline{9}$                      | 9              | $10\,$           | $\,8\,$                 | $10\,$           | $\mathbf{9}$     | $\overline{9}$ | 64       |
| 21               | $\mathbf{9}$                        | $10\,$         | $\,8\,$          | $8\,$                   | $10\,$           | $\,$ $\,$        | $10\,$         | 63       |
| 22               | $\,8$                               | 9              | $10\,$           | $\mathbf{9}$            | $\mathfrak{g}$   | 10               | $10\,$         | 65       |
| 23               | $\,8$                               | $10\,$         | $\overline{9}$   | $10\,$                  | $\overline{9}$   | $\mathbf{9}$     | $\overline{9}$ | 64       |
| 24               | 8                                   | $8\,$          | $8\,$            | $\,8\,$                 | $\,8\,$          | $\mathbf{9}$     | $10\,$         | 59       |
| 25               | $10\,$                              | $\overline{9}$ | $\,$ $\,$        | $\overline{9}$          | $\mathbf{9}$     | $10\,$           | $10\,$         | 65       |

**ตารางท ี่ 4.5** คะแนนจากการทําแบบฝกหัด 7 บท ของนักเรียนกลุมทดลองจํานวน 32 คน

### **ตารางท ี่ 4.5 (ตอ)**

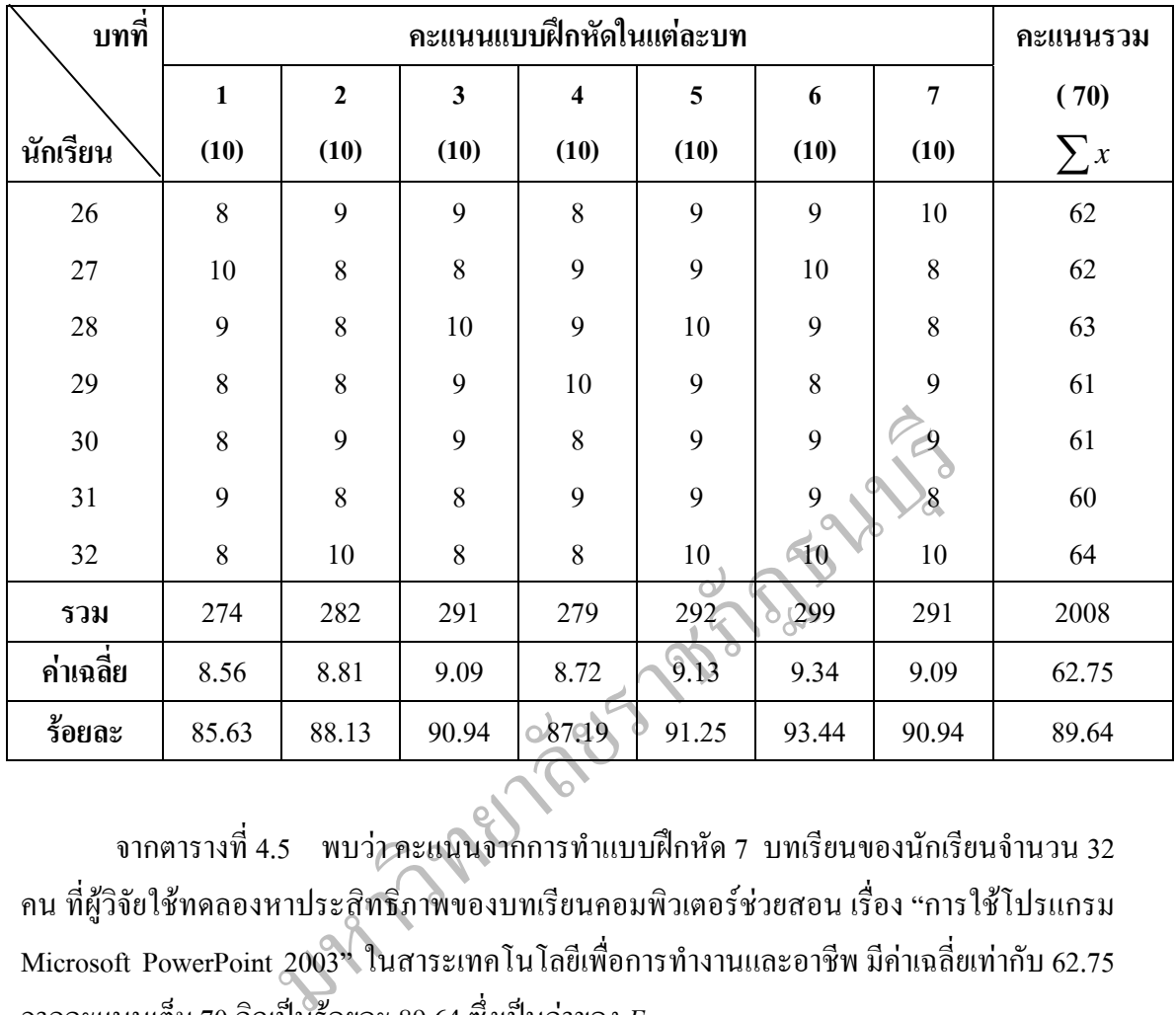

จากตารางที่ 4.5 พบว่า คะแนนจากการทำแบบฝึกหัด 7 บทเรียนของนักเรียนจำนวน 32 คน ท ผูวิจัยใชทดลองหาประสิทธิภาพของบทเรียนคอมพิวเตอรชวยสอน เร อง "การใชโปรแกรม Microsoft PowerPoint 2003" ในสาระเทคโนโลยีเพื่อการทำงานและอาชีพ มีค่าเฉลี่ยเท่ากับ 62.75 จากคะแนนเต็ม 70 กิดเป็นร้อยละ 89.64 ซึ่งเป็นค่าของ  $E_{_I}$ 

| บทที่          | คะแนนทดสอบหลังเรียน     |                 |                           |                         |                 |                          |                  | คะแนนรวม |
|----------------|-------------------------|-----------------|---------------------------|-------------------------|-----------------|--------------------------|------------------|----------|
|                | $\mathbf{1}$            | $\mathbf{2}$    | $\mathbf{3}$              | $\overline{\mathbf{4}}$ | $5\phantom{.0}$ | $\boldsymbol{6}$         | $\boldsymbol{7}$ | (35)     |
| นักเรียน       | (5)                     | (5)             | (5)                       | (5)                     | (5)             | (5)                      | (5)              | $\sum x$ |
| $\mathbf{1}$   | 5                       | $5\overline{)}$ | $\overline{4}$            | $\overline{4}$          | 5               | $\overline{4}$           | 5                | 32       |
| $\overline{2}$ | 5                       | $5\overline{)}$ | 5                         | $\overline{4}$          | 5               | 5                        | $\overline{4}$   | 33       |
| $\overline{3}$ | 5                       | 5               | $\overline{4}$            | 5                       | 5               | 5                        | 5                | 34       |
| $\overline{4}$ | $\overline{4}$          | 5               | $\overline{4}$            | $\overline{4}$          | $\overline{4}$  | $\mathfrak{S}$           | $5\overline{)}$  | 31       |
| 5              | 5                       | $5\overline{)}$ | 5                         | $\overline{4}$          | $\overline{4}$  | $\overline{\mathcal{L}}$ | $\overline{4}$   | 32       |
| 6              | 5                       | $\overline{4}$  | 5                         | 5                       | 5               | $4^\circ$                | 5                | 33       |
| $\overline{7}$ | $\overline{4}$          | $\overline{4}$  | 5                         | 5                       | $\overline{5}$  | 5                        | $\overline{4}$   | 32       |
| $8\,$          | 5                       | 5               | 5                         | $\mathfrak s$           | $5^{\circ}$     | 5                        | $\overline{4}$   | 34       |
| 9              | $\overline{4}$          | 5               | 5                         | $\sqrt{5}$              | $\overline{4}$  | 5                        | $\overline{4}$   | 32       |
| 10             | 5                       | $\overline{4}$  | $\circ$ <sub>5</sub><br>O | ò<br>5                  | 5               | 5                        | $\overline{4}$   | 33       |
| 11             | $\overline{4}$          | 5               | $5^\circ$                 | $\overline{4}$          | 5               | $\overline{4}$           | 5                | 32       |
| 12             | $\overline{4}$          | $\mathfrak{S}$  | $\overline{4}$            | $\overline{4}$          | $\overline{4}$  | 5                        | 5                | 31       |
| 13             | 5                       | $\mathbf{a}$    | 5                         | 5                       | $\overline{4}$  | $\overline{4}$           | 5                | 32       |
| 14             | $\overline{\mathbf{5}}$ | 5               | 5                         | 5                       | $\overline{4}$  | 5                        | 5                | 34       |
| 15             | $\overline{\mathbf{4}}$ | 5               | $\overline{4}$            | $\overline{4}$          | 5               | 5                        | 5                | 32       |
| 16             | $\overline{4}$          | $\overline{4}$  | $\overline{4}$            | 5                       | 5               | $\overline{4}$           | $5\overline{)}$  | 31       |
| 17             | $5\overline{)}$         | $\overline{4}$  | 5                         | 5                       | 5               | $\overline{4}$           | $\mathfrak{S}$   | 33       |
| 18             | 5                       | $\overline{4}$  | 5                         | 5                       | $\mathfrak{S}$  | $\mathfrak{S}$           | $\mathfrak{S}$   | 34       |
| 19             | $\overline{4}$          | 5               | 5                         | $5\overline{)}$         | 5               | $\overline{4}$           | $\mathfrak{S}$   | 33       |
| 20             | $\overline{4}$          | 5               | $\overline{4}$            | $\mathfrak{S}$          | $\overline{4}$  | $5\overline{)}$          | $5\overline{)}$  | 32       |
| 21             | 5                       | 5               | 5                         | 5                       | 5               | 5                        | $\overline{4}$   | 34       |
| 22             | $\overline{4}$          | $\mathfrak{S}$  | 5                         | $\overline{4}$          | $\mathfrak{S}$  | $\mathfrak{S}$           | $\overline{4}$   | 32       |
| 23             | 5                       | 5               | $\overline{4}$            | $\overline{4}$          | $\overline{4}$  | $\mathfrak{S}$           | $\mathfrak{S}$   | 32       |
| 24             | $\overline{4}$          | $\overline{4}$  | 5                         | $\mathfrak{S}$          | $\overline{4}$  | $\mathfrak{S}$           | $\mathfrak{S}$   | 32       |

**ตารางท ี่ 4.6** คะแนนจากการทําแบบทดสอบหลังเรียนของนักเรียนกลุมทดลองจํานวน 32 คน

**ตารางท ี่ 4.6 (ตอ)** 

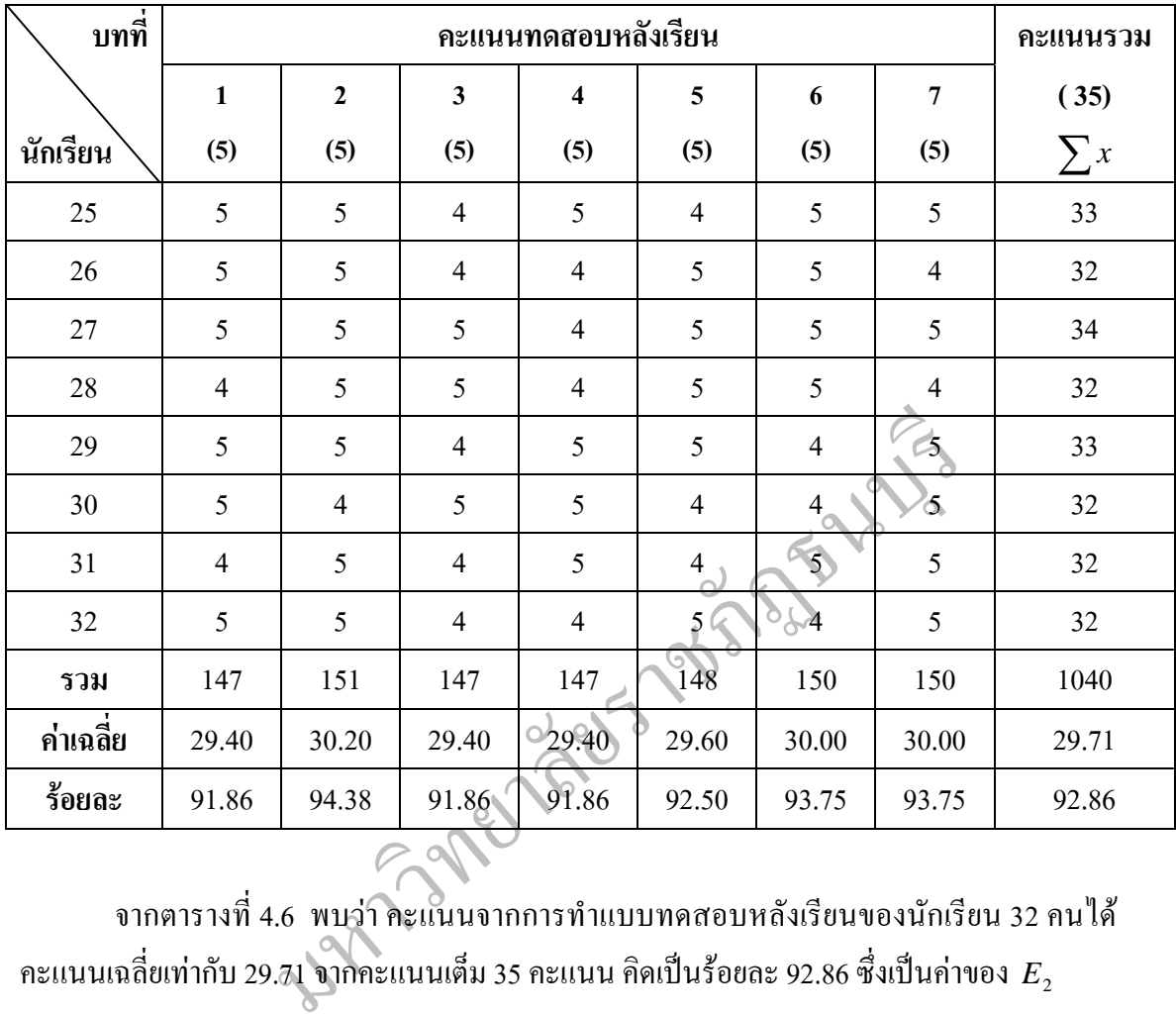

จากตารางท 4.6 พบวาคะแนนจากการทําแบบทดสอบหลังเรียนของนักเรียน 32 คนได คะแนนเฉลี่ยเท่ากับ 29.71 จากคะแนนเต็ม 35 คะแนน คิดเป็นร้อยละ 92.86 ซึ่งเป็นค่าของ  $\emph{E}_{\text{2}}$ ี่

จากสูตร ประสิทธิภาพของบทเรียนคอมพิวเตอร์ช่วยสอน

 $E_1/E_2 = 80/80$ ี่<br>แทนค่าในสูตร  $E_1/E_2 = 89.64/92.86$ 

แสดงว่า บทเรียนคอมพิวเตอร์ช่วยสอน เรื่อง "การใช้โปรแกรม Microsoft PowerPoint 2003" ในสาระเทคโนโลยีเพื่อการทำงานและอาชีพ ชั้นมัธยมศึกษาปีที่ 1 เมื่อนำมาใช้กับนักเรียน ื่ ั้ จํานวน 32 คนแลวมีประสิทธิภาพตามเกณฑที่ตั้งไวคือ 80/80

#### ตอนที่ 2 ความพึงพอใจของนักเรียนชั้นมัธยมศึกษาปีที่ 1 ที่มีต่อบทเรียนคอมพิวเตอร์ช่วยสอน **ั้ เร อง "การใชโปรแกรม Microsoft PowerPoint 2003" ในสาระเทคโนโลยีเพ อการทํางานและอาชีพ ื่ ื่**

**ตารางที่ 4.7** ความพึงพอใจของนักเรียนชั้นมัธยมศึกษาปีที่ 1 ที่มีต่อบทเรียนคอมพิวเตอร์ช่วยสอน ั้ ี่ เรื่อง "การใช้โปรแกรม Microsoft PowerPoint 2003" ในสาระเทคโนโลยีเพื่อการทำงานและอาชีพ ื่ ื่

| ข้อความ                                   | $\overline{X}$    | S.D. | ระดับความพึ่งพอใจ |  |  |  |  |  |  |
|-------------------------------------------|-------------------|------|-------------------|--|--|--|--|--|--|
| ้<br>เนื้อหาและการดำเนินเรื่อง            |                   |      |                   |  |  |  |  |  |  |
| 1. คำแนะนำในการใช้บทเรียนคอมพิวเตอร์ช่วย  | 4.75              | 0.44 | มากที่สุด         |  |  |  |  |  |  |
| สอนมีความชัดเจน                           |                   |      |                   |  |  |  |  |  |  |
| 2. ความสมบูรณ์ของวัตถุประสงค์             | 4.72              | 0.46 | มากที่สุด         |  |  |  |  |  |  |
| 3. ปริมาณเนื้อหาในแต่ละบท                 | 4.56              | 0.50 | มากที่สุด         |  |  |  |  |  |  |
| 4. ความชัดเจนในการอธิบายเนื้อหา           | 4.69              | 0.47 | มากที่สุด         |  |  |  |  |  |  |
| 5. ความน่าสนใจในการคำเนินเรื่อง           | 4.59 <sup>°</sup> | 0.50 | มากที่สุด         |  |  |  |  |  |  |
| รวม                                       | 4.66              | 0.16 |                   |  |  |  |  |  |  |
| ภาพ ภาษา และเสียง                         |                   |      |                   |  |  |  |  |  |  |
| 6. ความสอดคล้องของภาพกับเนื้อหา           | 4.56              | 0.50 | มากที่สุด         |  |  |  |  |  |  |
| 7. ปริมาณของภาพกับเนื้อหา                 | 4.63              | 0.49 | มากที่สุด         |  |  |  |  |  |  |
| 8. ภาพกราฟิกที่ใช้ประกอบบทเรียน           | 4.63              | 0.49 | มากที่สุด         |  |  |  |  |  |  |
| 9. เสียงคนตรีที่ใช้ประกอบบทเรียน          | 4.63              | 0.49 | มากที่สุด         |  |  |  |  |  |  |
| 10. เสียงบรรยายที่ใช้ประกอบบทเรียน        | 4.66              | 0.48 | มากที่สุด         |  |  |  |  |  |  |
| รวม                                       | 4.63              | 0.14 |                   |  |  |  |  |  |  |
| การจัดการกับบทเรียน                       |                   |      |                   |  |  |  |  |  |  |
| 11. การนำเสนอเรื่องหลักของบทเรียน         | 4.66              | 0.48 | มากที่สุด         |  |  |  |  |  |  |
| 12. การนำเสนอชื่อเรื่องย่อยของบทเรียน     | 4.59              | 0.50 | มากที่สุด         |  |  |  |  |  |  |
| 13. การควบคุมบทเรียน เช่น การใช้เมาส์คลิก | 4.56              | 0.50 | มากที่สุด         |  |  |  |  |  |  |
| 14. สิ่งอำนวยความสะดวกของบทเรียน เช่น การ | 4.59              | 0.50 | มากที่สุด         |  |  |  |  |  |  |
| เสนอชื่อบทเรียน การดูเนื้อหา              |                   |      |                   |  |  |  |  |  |  |
| 15. การออกแบบหน้าจอ โดยภาพรวม             | 4.69              | 0.47 | มากที่สุด         |  |  |  |  |  |  |
| รวม                                       | 4.63              | 0.13 |                   |  |  |  |  |  |  |

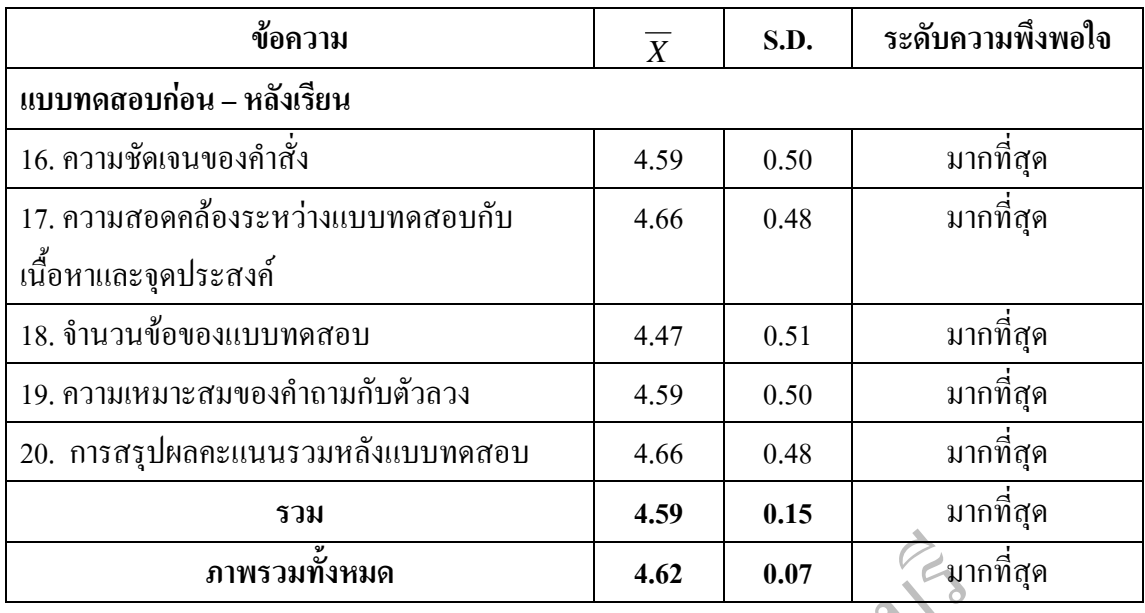

 $\begin{array}{ll} \hbox{3.1}\ \hbox{3.1}\ \hbox{3.1}\ \hbox{3.1}\ \hbox{3.1}\ \hbox{3.1}\ \hbox{3.1}\ \hbox{4.1}\ \hbox{3.1}\ \hbox{4.1}\ \hbox{4.1}\ \hbox{4.1}\ \hbox{4.1}\ \hbox{4.1}\ \hbox{4.1}\ \hbox{4.1}\ \hbox{4.1}\ \hbox{4.1}\ \hbox{4.1}\ \hbox{4.1}\ \hbox{4.1}\ \hbox{4.1}\ \hbox{4.1}\ \hbox{4.1}\ \hbox{4.1}\ \hbox{4.1}\ \hbox{$ จากตารางที่ 4.7 พบว่า นักเรียนที่เรียนด้วยบทเรียนคอมพิวเตอร์ช่วยสอน เรื่อง "การใช้  $\mathcal{L}^{\mathcal{L}}(\mathcal{L}^{\mathcal{L}})$  and  $\mathcal{L}^{\mathcal{L}}(\mathcal{L}^{\mathcal{L}})$  and  $\mathcal{L}^{\mathcal{L}}(\mathcal{L}^{\mathcal{L}})$ โปรแกรม Microsoft PowerPoint 2003" ในสาระเทคโนโลยีเพ อการทํางานและอาชีพ ท ผูวิจัย ื่ พัฒนาขึ้น มีความพึงพอใจต่อบทเรียนคอมพิวเตอร์ช่วยสอน โดยภาพรวมอยู่ในระดับพึงพอใจมาก ึ้ ที่สุด (  $\overline{X}$  = 4.62, S.D. = 0.07) เมื่อพิจารณาเป็นรายด้าน พบว่า ื่

1. ค้านนี้อหาและการคำเนินเรื่อง พบว่านักเรียนมีความพึงพอใจมากที่สุดทุกข้อ ซึ่ง ้<br>ื้ ื่ ึ่ แสดงว่าบทเรียนคอมพิวเตอร์ช่วยสอนที่สร้างขึ้นมีความสมบูรณ์ครบถ้วน นักเรียนสามารถทำ ี่ ความเขาใจกับบทเรียนได ( *X* = 4.66, S.D. = 0.16)

2. ดานภาพ ภาษา และเสียง พบวานักเรียนมีความพึงพอใจตอคุณภาพของบทเรียน คอมพิวเตอร์ช่วยสอนอยู่ในระดับพึงพอใจมากที่สุดทุกข้อ แสดงว่า ภาพ ภาษา และเสียงมีความ เหมาะสมกับผู้เรียน นักเรียนสามารถทำความเข้าใจได้ง่าย ได้ทั้งความรู้ ความเพลิดเพลิน บทเรียนมี ั้ ความน่าสนใจจึงทำให้นักเรียนมีความพึงพอใจในระดับมากที่สุด ( $\overline{X}$  = 4.63, S.D. = 0.14)

3. ดานการจัดการกับบทเรียน พบวานักเรียนมีความพึงพอใจตอคุณภาพบทเรียน คอมพิวเตอร์ช่วยสอนอยู่ในระดับพึงพอใจมากที่สุดทุกข้อ แสดงว่า การนำเสนอ เรื่องหลัก เรื่องย่อย ื่ ื่ การควบคุมบทเรียน ส งอํานวยความสะดวก ตลอดจนการออกแบบหนาจอ นักเรียนสามารถทํา ความเขาใจไดงายโดยทําใหนักเรียนมีความพึงพอใจมากที่สุด ( *X* = 4.63, S.D. = 0.13)

4. ด้านแบบทดสอบก่อน – หลังเรียน นักเรียนมีความพึงพอใจต่อคุณภาพบทเรียน ึ คอมพิวเตอร์ช่วยสอน อยู่ในระดับ พึงพอใจมากที่สุด ทุกข้อ แสดงว่า ความชัดเจนของแบบทดสอบ มีความเหมาะสมกับผูเรียน นักเรียนจึงมีความพึงพอใจตอแบบทดสอบในภาพรวมและรายขอใน ระดับมากที่สุด ( *X* = 4.59, S.D. = 0.15)

จากข้อมูลข้างต้น แสดงว่าบทเรียนคอมพิวเตอร์ช่วยสอน เรื่อง "การใช้โปรแกรม  $\overline{a}$ Microsoft PowerPoint 2003" ในสาระเทคโนโลยีเพื่อการทำงานและอาชีพ ที่พัฒนาขึ้นมีคุณภาพสูง ื่ ึ้ เพราะมีประสิทธิภาพสูงกวาเกณฑมาตรฐาน 80/80 และยังทําใหนักเรียนพึงพอใจตอคุณภาพของ บทเรียนในระดับมากที่สุด

มหาวิทยาลัยราชภัฏธนาม

#### ตอนที่ 3 การหาผลสัมฤทธิ์ทางการเรียนของนักเรียนที่เรียนด้วยบทเรียนคอมพิวเตอร์ช่วยสอน **ิ์ เร อง "การใชโปรแกรม Microsoft PowerPoint 2003" ในสาระเทคโนโลยีเพ อการทํางานและอาชีพ ื่ ื่ ช นมัธยมศึกษาปที่ 1 ั้**

จากการเปรียบเทียบคะแนนท ี่ไดจากแบบทดสอบกอนเรียนและหลังเรียน บทเรียน คอมพิวเตอร์ช่วยสอน เรื่อง "การใช้โปรแกรม Microsoft PowerPoint 2003" ในสาระเทคโนโลยี ื่ เพื่อการทำงานและอาชีพ ชั้นมัธยมศึกษาปีที่ 1 ของนักเรียนกลุ่มทคลอง จำนวน 32 คน ปรากฏผล ื่ ั้ ดังตารางท 4.8 – 4.10

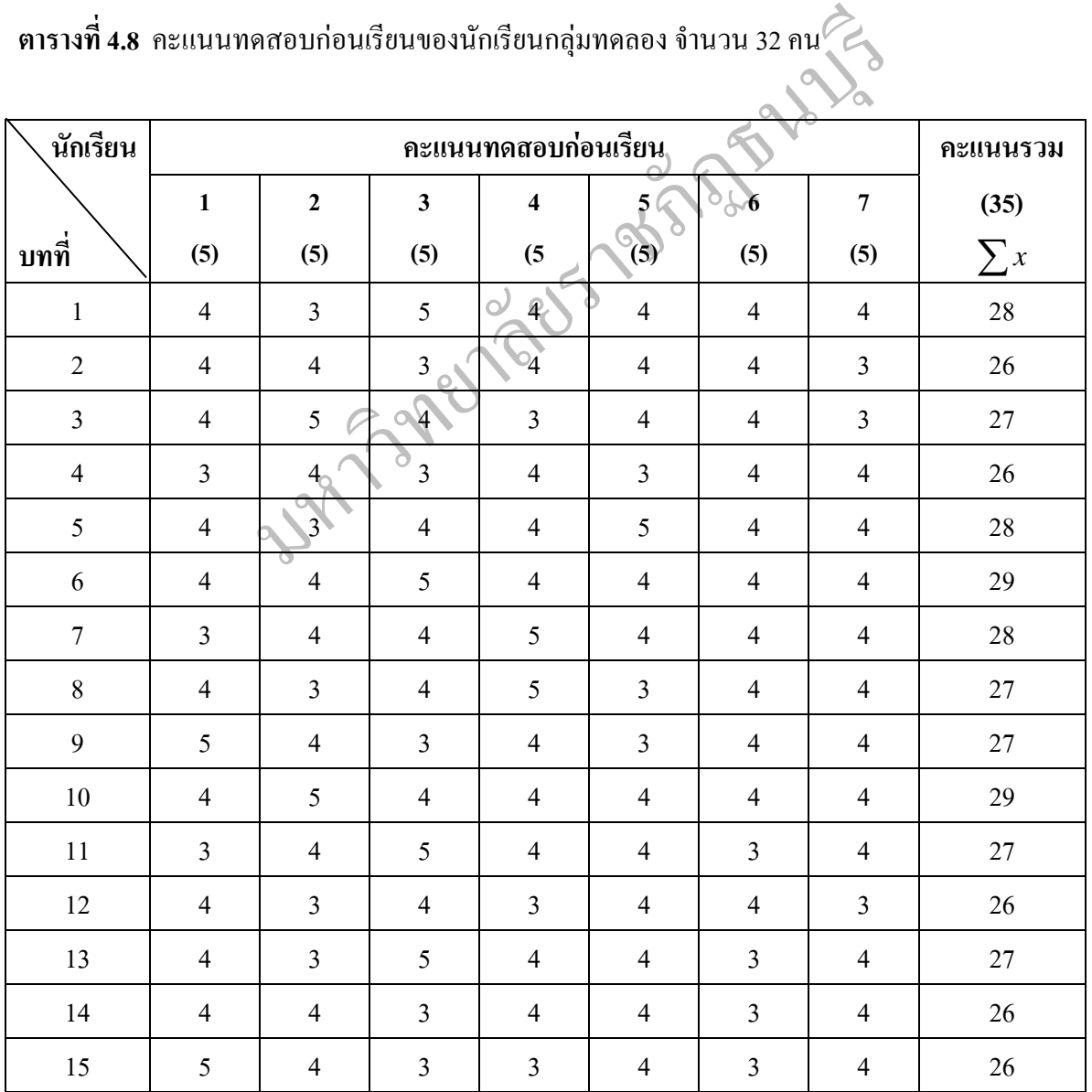

# **ตารางท ี่ 4.8 (ตอ)**

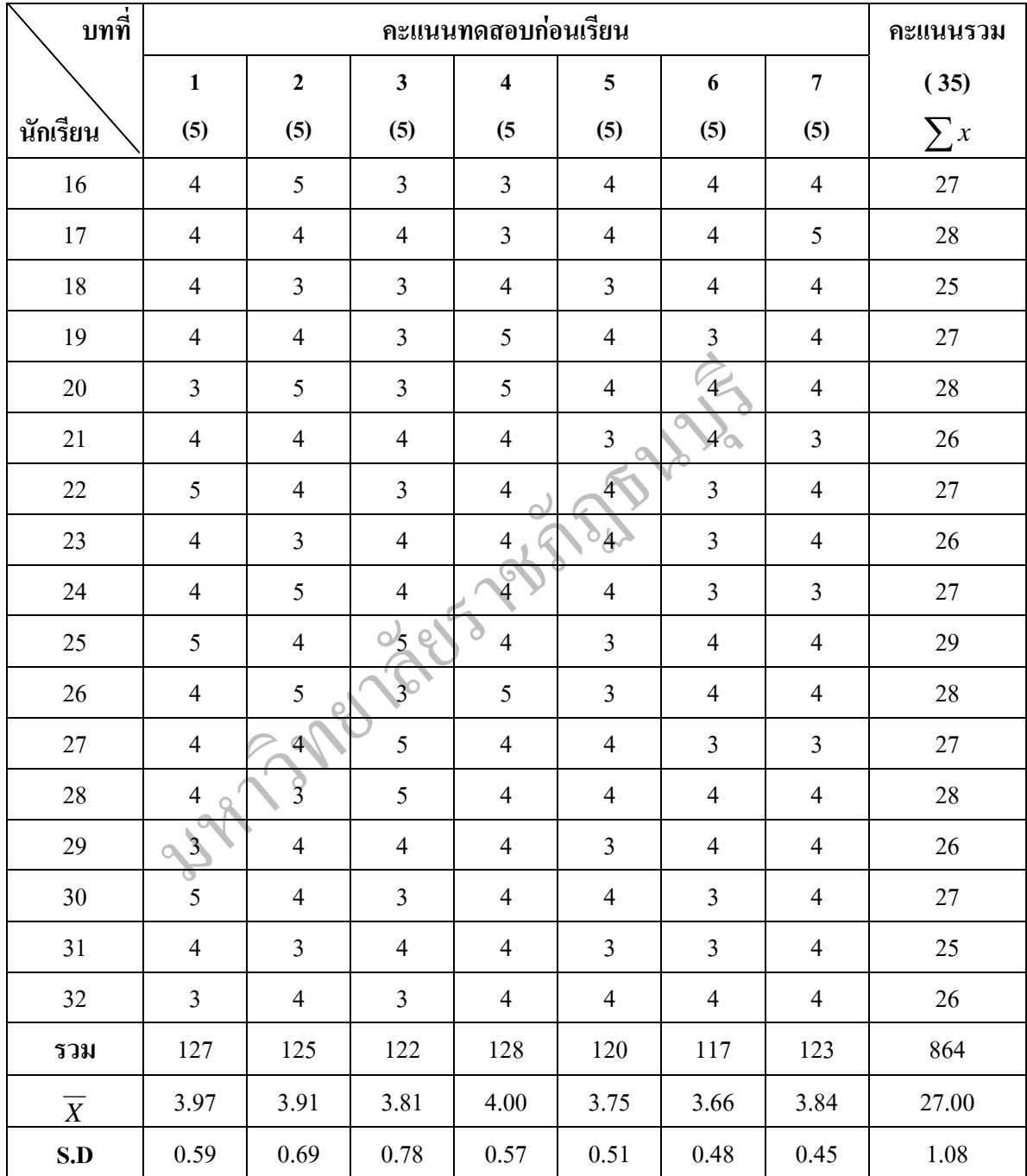

จากตารางที่ 4.8 พบว่า คะแนนเฉลี่ย ( $\overline{X}$ ) ของคะแนนจากแบบทดสอบก่อนเรียนของ นักเรียนกลุ่มทดลอง 32 คน มีค่าเท่ากับ 27.00 จากคะแนนเต็ม 35 คะแนน และมีค่าเบี่ยงเบน มาตรฐาน (SD.) เทากับ 1.08

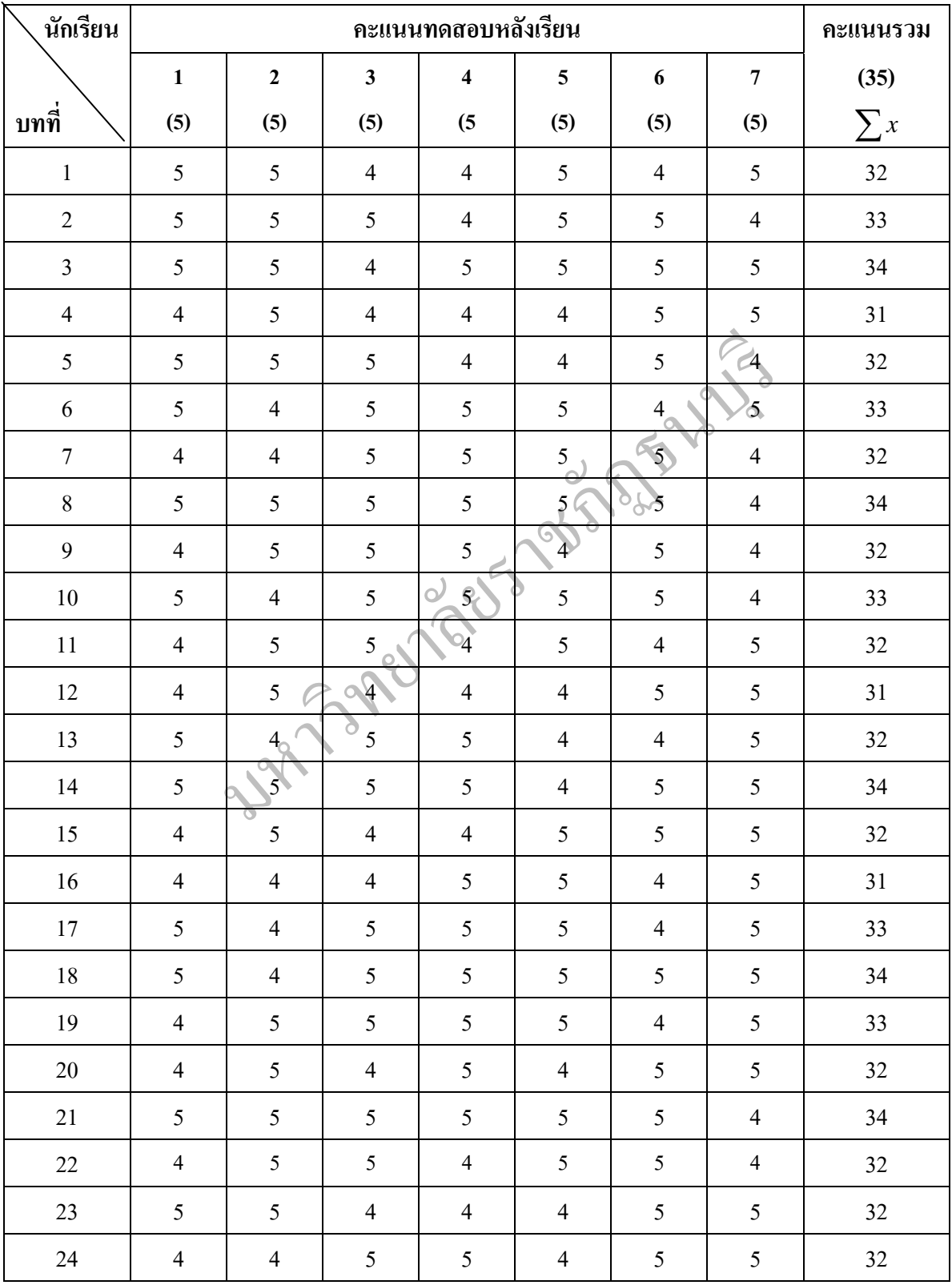

### **ตารางท ี่ 4.9** คะแนนทดสอบหลังเรียนของกลุมทดลองจํานวนนักเรียน 32 คน

## **ตารางท ี่ 4.9 (ตอ)**

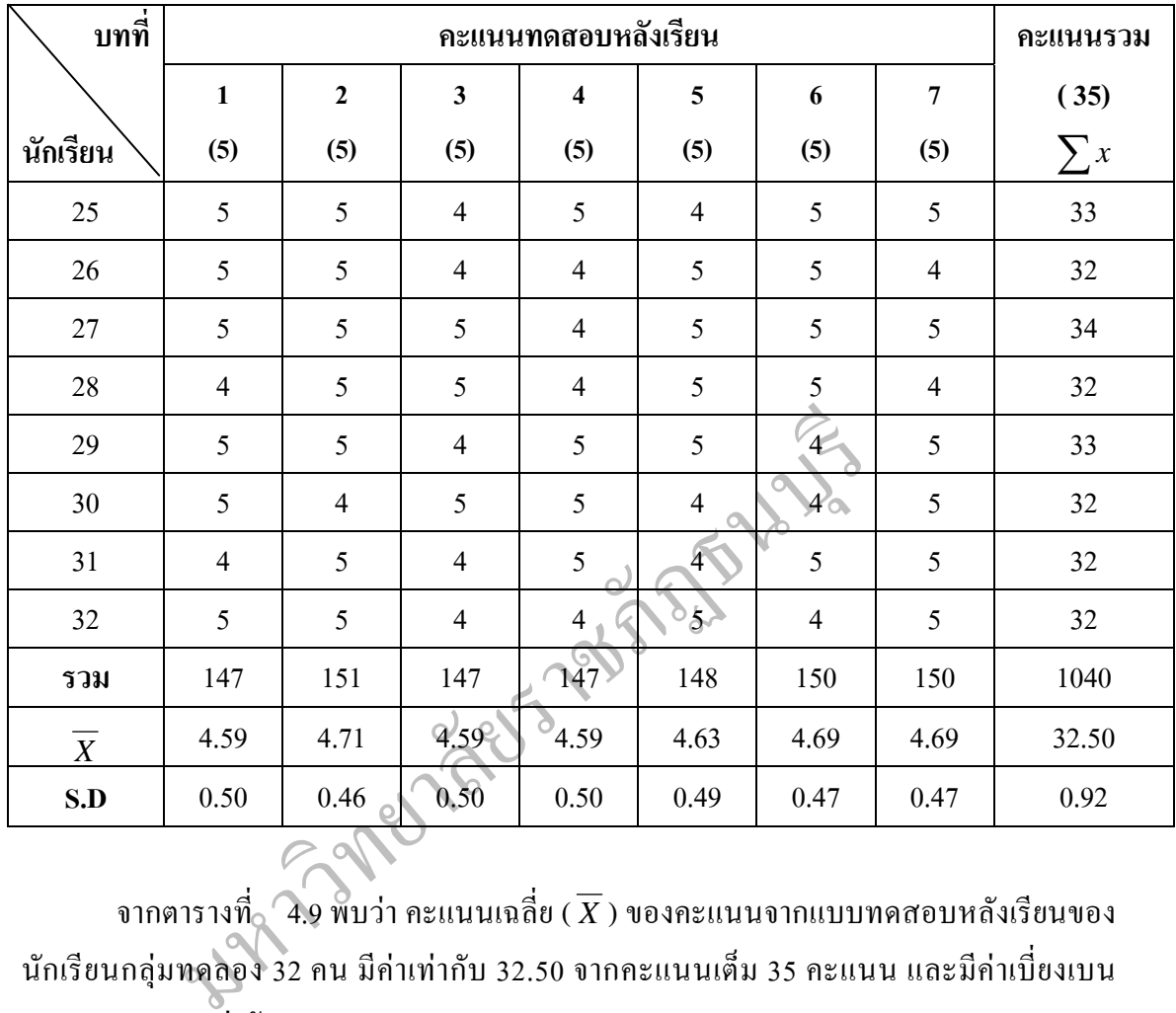

จากตารางที่ $_{\circ}$  4.9 พบว่า คะแนนเฉลี่ย ( $\overline{X}$ ) ของคะแนนจากแบบทดสอบหลังเรียนของ ี่ นักเรียนกลุ่มทดลอง 32 คน มีค่าเท่ากับ 32.50 จากคะแนนเต็ม 35 คะแนน และมีค่าเบี่ยงเบน มาตรฐาน (SD.) เทากับ 0.92

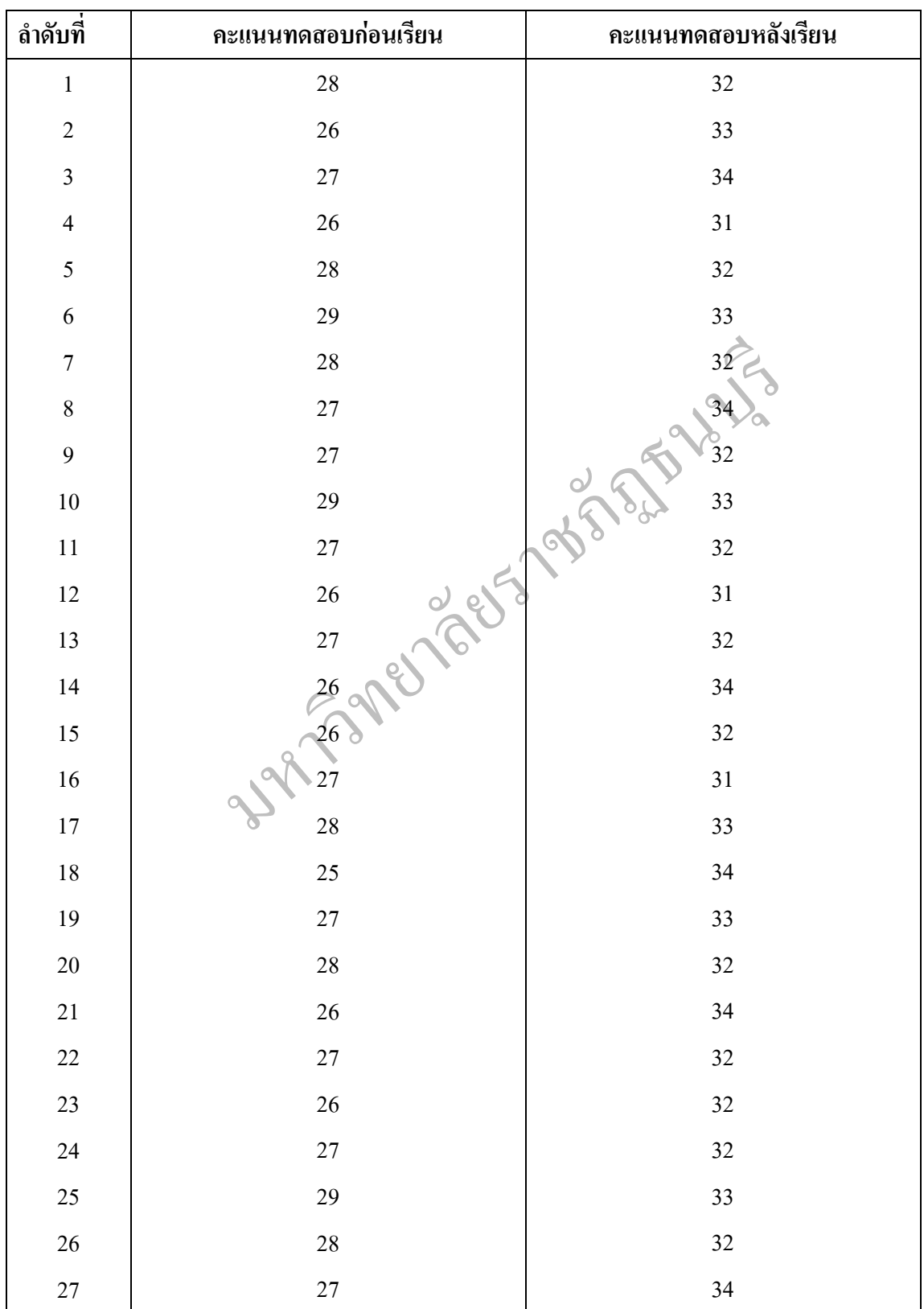

### **ตารางท ี่ 4.10** ผลการทดสอบความแตกตางระหวางคะแนนทดสอบกอนเรียนและหลังเรียน

# **ตารางท ี่ 4.10 (ตอ)**

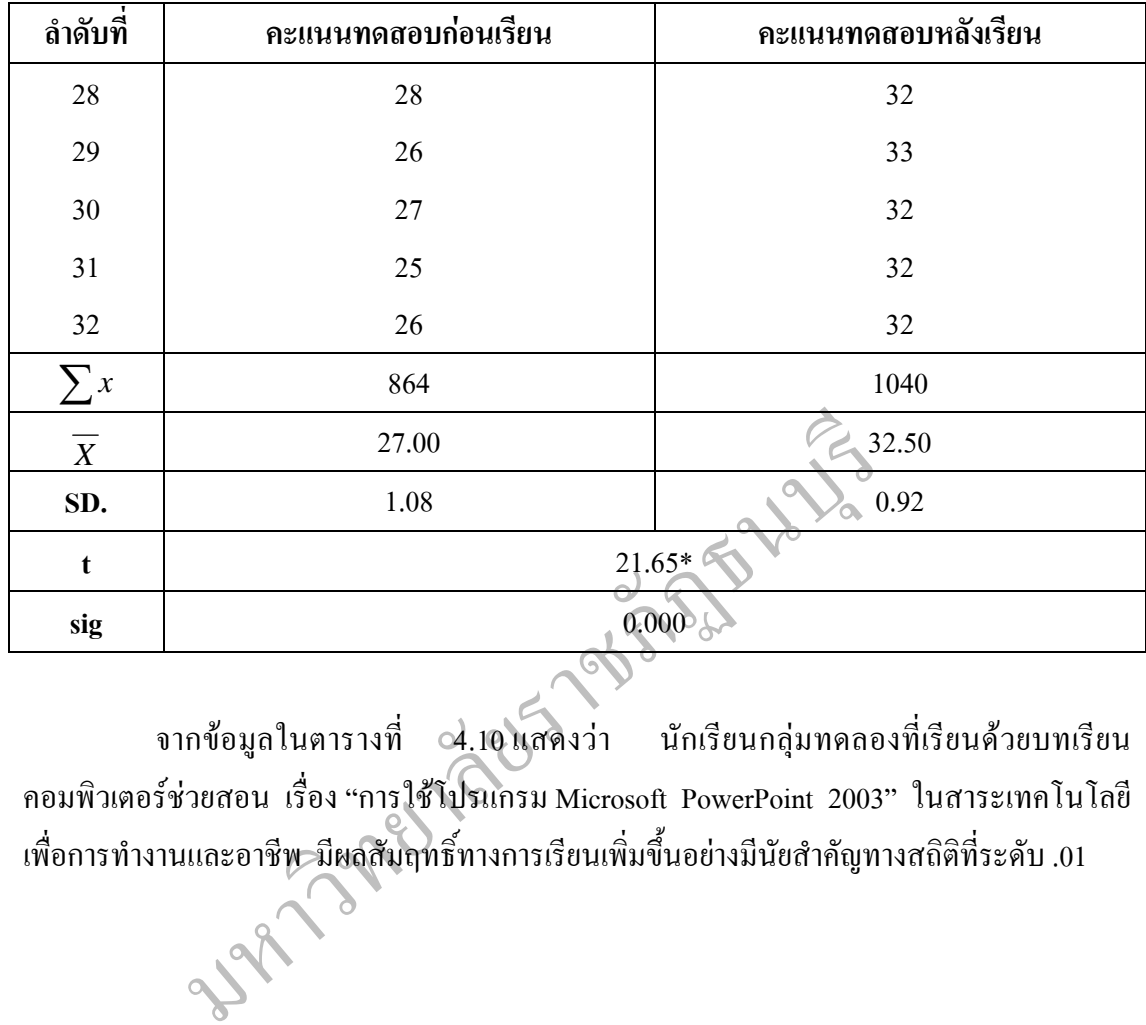

จากข้อมูลในตารางที่ c4.10 แสดงว่า นักเรียนกลุ่มทดลองที่เรียนด้วยบทเรียน คอมพิวเตอร์ช่วยสอน เรื่อง "การใช้โปรแกรม Microsoft PowerPoint 2003" ในสาระเทคโนโลยี ื่ เพื่อการทำงานและอาชีพ มีผลสัมฤทธิ์ทางการเรียนเพิ่มขึ้นอย่างมีนัยสำคัญทางสถิติที่ระดับ .01 ื่ ิ์ ิ่ ึ้

#### **ตอนท ี่ 4 การเปรียบเทียบผลสัมฤทธ ทางการเรียนของนักเรียนช นมัธยมศึกษาปท ี่ 1 ท เรียน ั้** ด้วยบทเรียนคอมพิวเตอร์ช่วยสอน เรื่อง "การใช้โปรแกรม Microsoft PowerPoint 2003"  $\ddot{\phantom{a}}$ **ื่** ในสาระเทคโนโลยีเพื่อการทำงานและอาชีพ กับนักเรียนที่เรียนตามแผนการสอนปกติ **ื่ ี่**

**ตารางท ี่ 4.11** คะแนนทดสอบหลังเรียนของกลุมควบคุม (ท เรียนตามแผนการสอนปกติ) จํานวน ี่ นักเรียน 32 คน

| บทที่          | คะแนนทดสอบหลังเรียน     |                |                         |                         |                          |                         | คะแนนรวม       |          |
|----------------|-------------------------|----------------|-------------------------|-------------------------|--------------------------|-------------------------|----------------|----------|
|                | $\mathbf{1}$            | $\mathbf{2}$   | $\mathbf{3}$            | $\overline{\mathbf{4}}$ | $\overline{\mathbf{5}}$  | $\boldsymbol{6}$        | $\overline{7}$ | (35)     |
| นักเรียน       | (5)                     | (5)            | (5)                     | (5)                     | (5)                      | (5)                     | (5)            | $\sum x$ |
| $\mathbf{1}$   | $\overline{4}$          | 5              | $\overline{4}$          | $\overline{4}$          | $\overline{4}$           | 4 <sub>o</sub>          | $\mathbf 4$    | 29       |
| $\overline{2}$ | 5                       | $\overline{4}$ | $\overline{4}$          | 5                       | $\frac{4}{\sqrt{2}}$     | $\overline{4}$          | $\overline{4}$ | 30       |
| $\overline{3}$ | 5                       | $\overline{4}$ | $\overline{4}$          | 5                       | 4                        | $\overline{\mathbf{5}}$ | $\overline{4}$ | 31       |
| $\overline{4}$ | $\overline{4}$          | 5              | 5                       | $\overline{4}$          | $\overline{4}$           | $\overline{\mathbf{4}}$ | $\overline{4}$ | 30       |
| 5              | $\overline{4}$          | $\overline{4}$ | $\overline{4}$          | $\frac{6}{5}$           | 5                        | $\overline{4}$          | $\overline{4}$ | 30       |
| 6              | $\overline{4}$          | $\overline{4}$ | $4Q^4$                  | $\overline{5}$          | $\overline{4}$           | $\overline{4}$          | $\overline{4}$ | 29       |
| $\overline{7}$ | 5                       | $\overline{4}$ | $\overline{4}$          | $\overline{4}$          | $\overline{4}$           | 5                       | $\overline{4}$ | 30       |
| 8              | $\overline{4}$          | $5\%$          | $\overline{\mathbf{4}}$ | $\overline{4}$          | $\overline{4}$           | 5                       | $\overline{4}$ | 30       |
| 9              | $\overline{4}$          |                | $\overline{4}$          | 5                       | $\overline{4}$           | $\overline{4}$          | $\overline{4}$ | 29       |
| 10             | $\overline{4}$          | $\overline{4}$ | $\overline{4}$          | $\overline{4}$          | $\overline{\mathbf{4}}$  | $\overline{4}$          | $\overline{4}$ | 28       |
| $11\,$         | $\overline{4}$          | 5              | $\overline{4}$          | $\overline{4}$          | $\overline{\mathbf{4}}$  | $\overline{4}$          | $\overline{4}$ | 29       |
| 12             | 5                       | $\overline{4}$ | $\overline{4}$          | $\overline{\mathbf{4}}$ | 5                        | $\overline{4}$          | $\overline{4}$ | $30\,$   |
| 13             | $\overline{4}$          | $\overline{4}$ | 5                       | 5                       | $\overline{4}$           | 5                       | $\overline{4}$ | 31       |
| 14             | $\overline{4}$          | 5              | $\overline{4}$          | 5                       | $\overline{\mathcal{A}}$ | $\overline{4}$          | 5              | 31       |
| 15             | $\overline{4}$          | 5              | $\overline{4}$          | $\overline{4}$          | 5                        | $\overline{4}$          | $\overline{4}$ | 30       |
| 16             | 5                       | $\overline{4}$ | $\overline{4}$          | $\overline{4}$          | $\overline{\mathbf{4}}$  | 5                       | $\overline{4}$ | 30       |
| 17             | $\overline{4}$          | 5              | $\overline{4}$          | 5                       | $\overline{\mathbf{4}}$  | $\overline{4}$          | 5              | 31       |
| $18\,$         | $\overline{\mathbf{4}}$ | 5              | $\overline{4}$          | $\overline{4}$          | 5                        | $\overline{4}$          | 5              | $31\,$   |

# **ตารางท ี่ 4.11 (ตอ)**

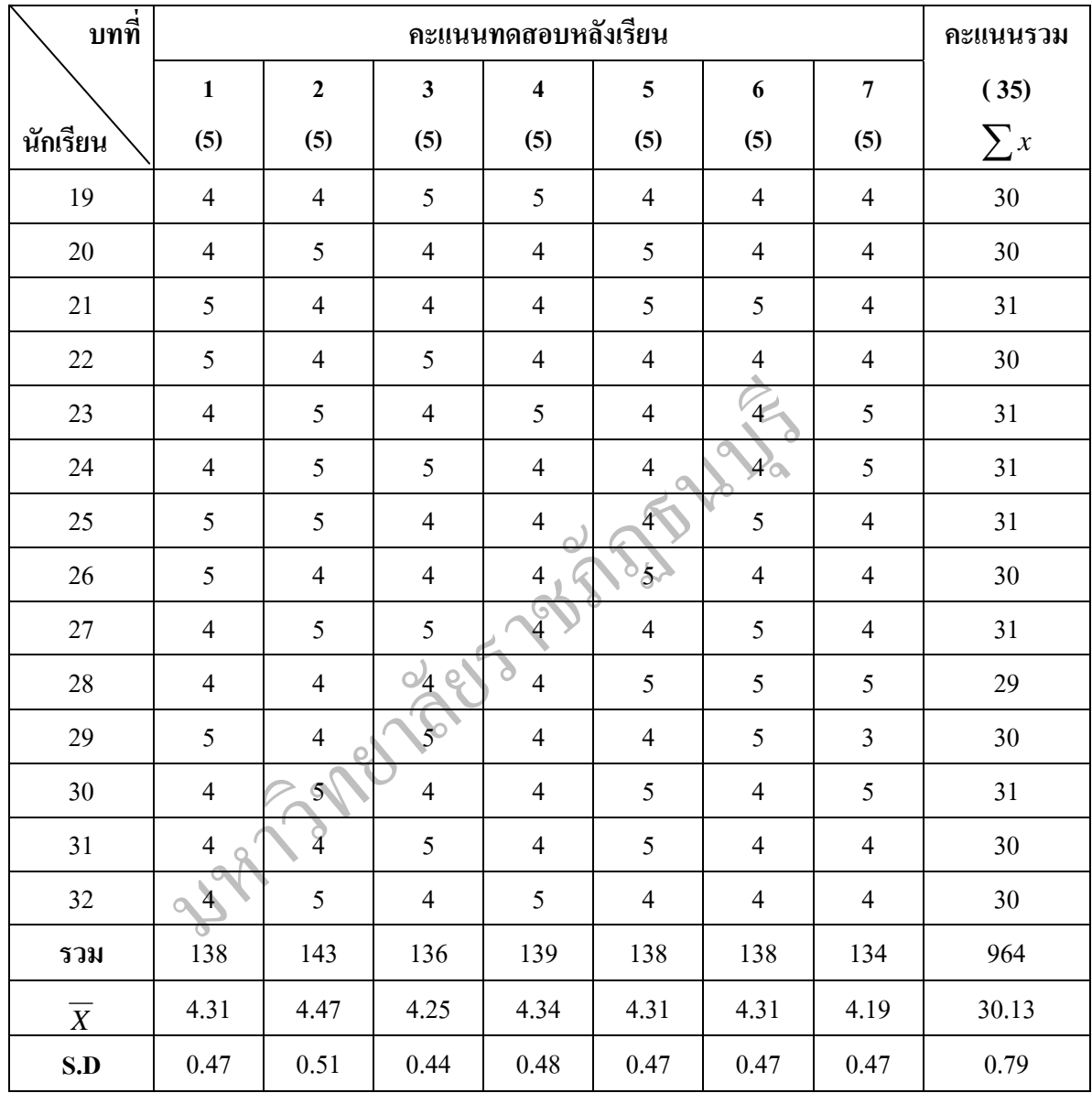

จากตารางที่ 4.11 พบว่า คะแนนเฉลี่ย ( $\overline{X}$ ) ของคะแนนจากแบบทดสอบหลังเรียนของ นักเรียนกลุ่มควบคุม 32 คน มีค่าเท่ากับ 30.13 จากคะแนนเต็ม 35 คะแนน และมีค่าเบี่ยงเบน มาตรฐาน (SD.) เทากับ 0.79

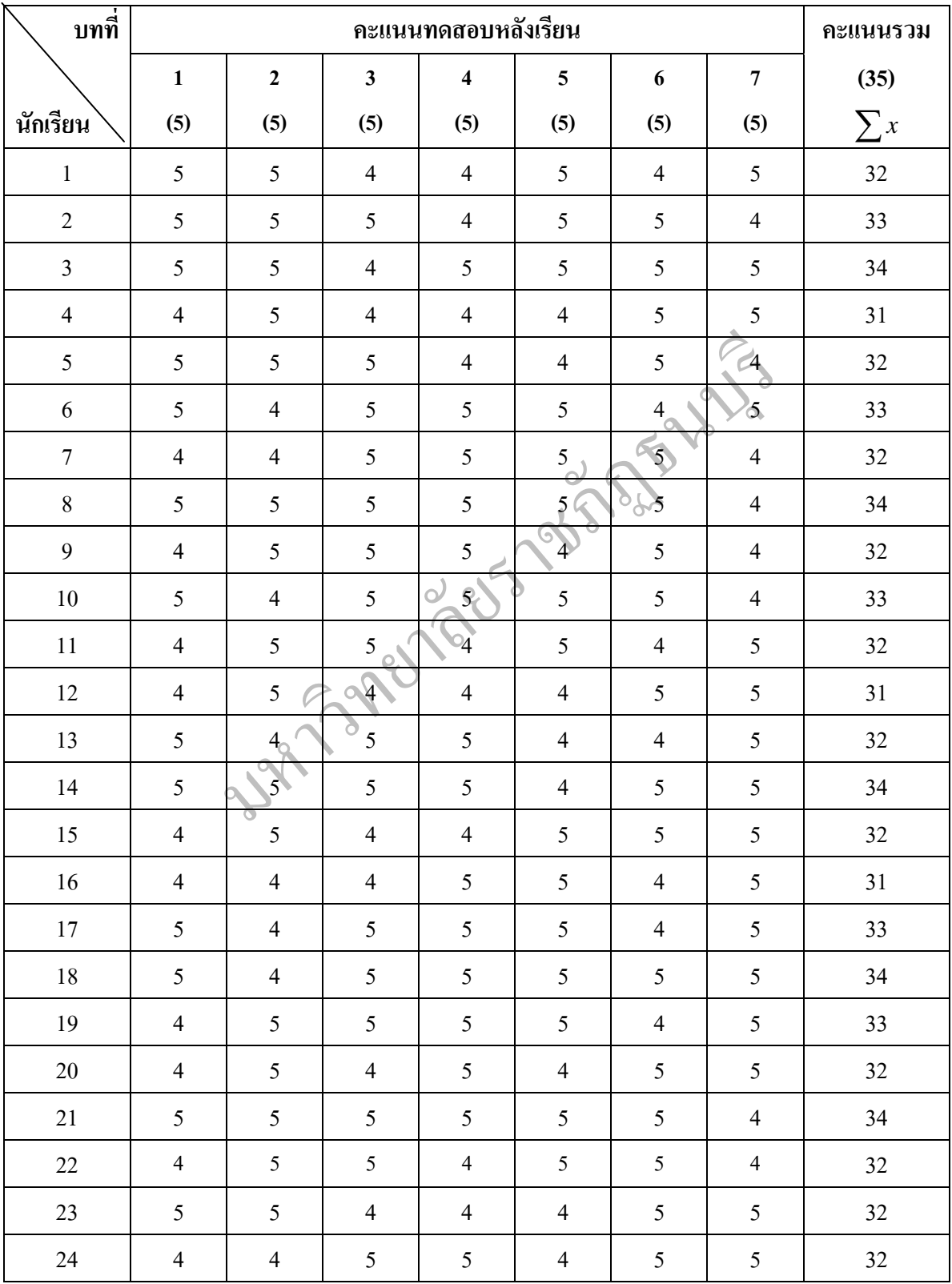

### **ตารางท ี่ 4.12** คะแนนทดสอบหลังเรียน ของกลุมทดลองจํานวนนักเรียน 32 คน

# **ตารางท ี่ 4.12 (ตอ)**

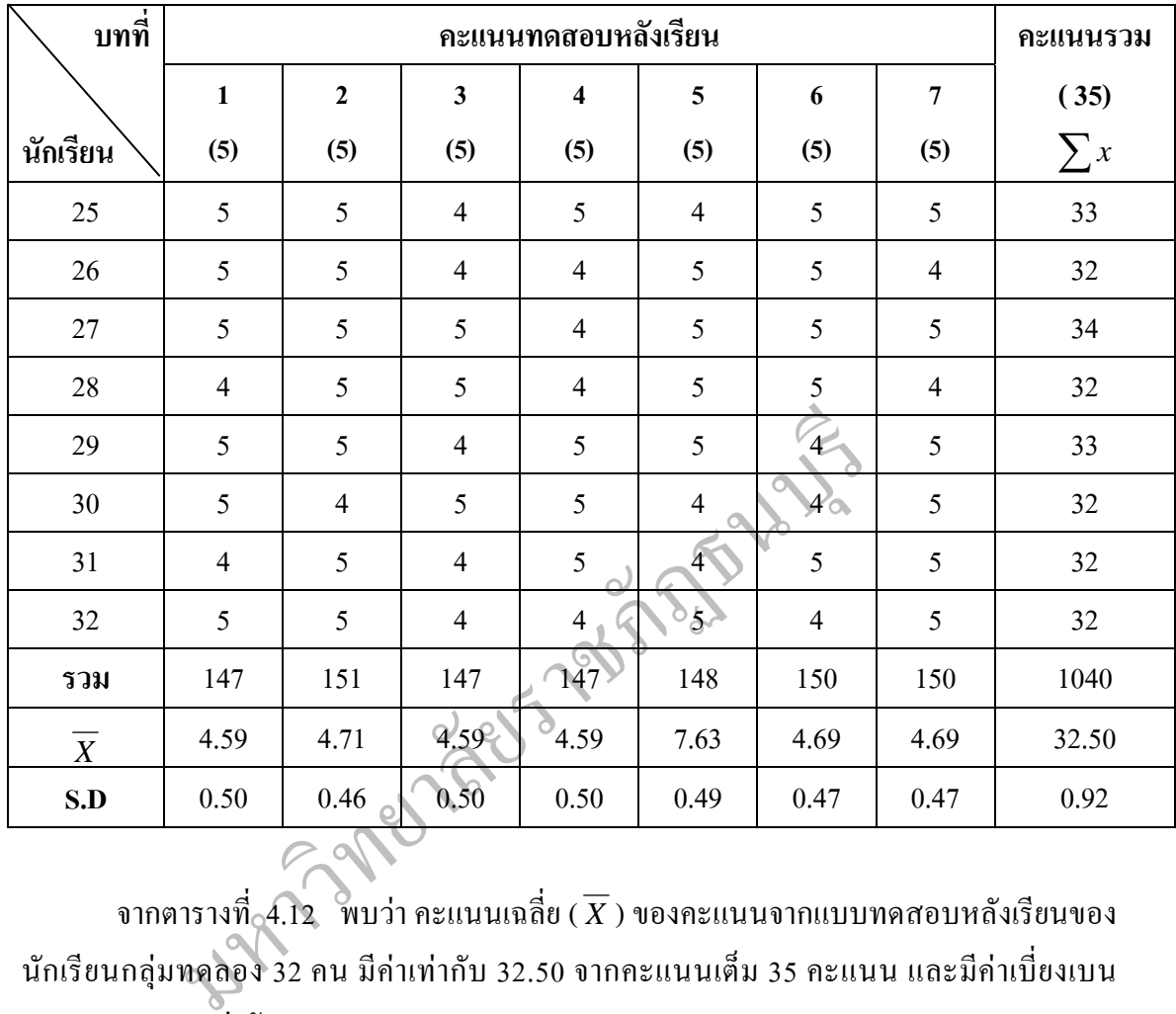

จากตารางที่ $_{\circ}$ 4.12  $\,$  พบว่า คะแนนเฉลี่ย ( $\overline{X}$  ) ของคะแนนจากแบบทดสอบหลังเรียนของ ี่ นักเรียนกลุ่มทดลอง 32 คน มีค่าเท่ากับ 32.50 จากคะแนนเต็ม 35 คะแนน และมีค่าเบี่ยงเบน มาตรฐาน (SD.) เทากับ 0.92

| ลำดับที่                 | กลุ่มควบคุม     | กลุ่มทดลอง    |
|--------------------------|-----------------|---------------|
| $\,1$                    | 29              | $32\,$        |
| $\overline{c}$           | $30\,$          | 33            |
| $\overline{\mathbf{3}}$  | 31              | 34            |
| $\overline{\mathcal{L}}$ | $30\,$          | 31            |
| 5                        | $30\,$          | 32            |
| $\overline{6}$           | 29              | 33            |
| $\overline{7}$           | $30\,$          | 32            |
| $\bf 8$                  | $30\,$          | $\frac{1}{3}$ |
| $\overline{9}$           | $29\,$          | 32            |
| $10\,$                   | $28\,$          | 33            |
| $11\,$                   | 29              | $32\,$        |
| $12\,$                   | $30\,$          | 31            |
| 13                       | $\frac{31}{31}$ | $32\,$        |
| $14\,$                   |                 | 34            |
| $15\,$                   | 30 <sup>2</sup> | $32\,$        |
| $16\,$                   | $30\,$          | 31            |
| $17\,$                   | 31              | 33            |
| $18\,$                   | 31              | 34            |
| $19\,$                   | $30\,$          | 33            |
| $20\,$                   | 30              | 32            |
| 21                       | 31              | 34            |
| $22\,$                   | $30\,$          | $32\,$        |
| 23                       | $31\,$          | $32\,$        |
| 24                       | 31              | 32            |
| 25                       | 31              | 33            |
| $26\,$                   | $30\,$          | $32\,$        |

**ตารางท ี่ 4.13** ผลการทดสอบความแตกตางระหวางคะแนนทดสอบหลังเรียนกลุมทดลองและกลุม ควบคุมท เรียนตามแผนปกติ ี่

**ตารางท ี่ 4.13 (ตอ)** 

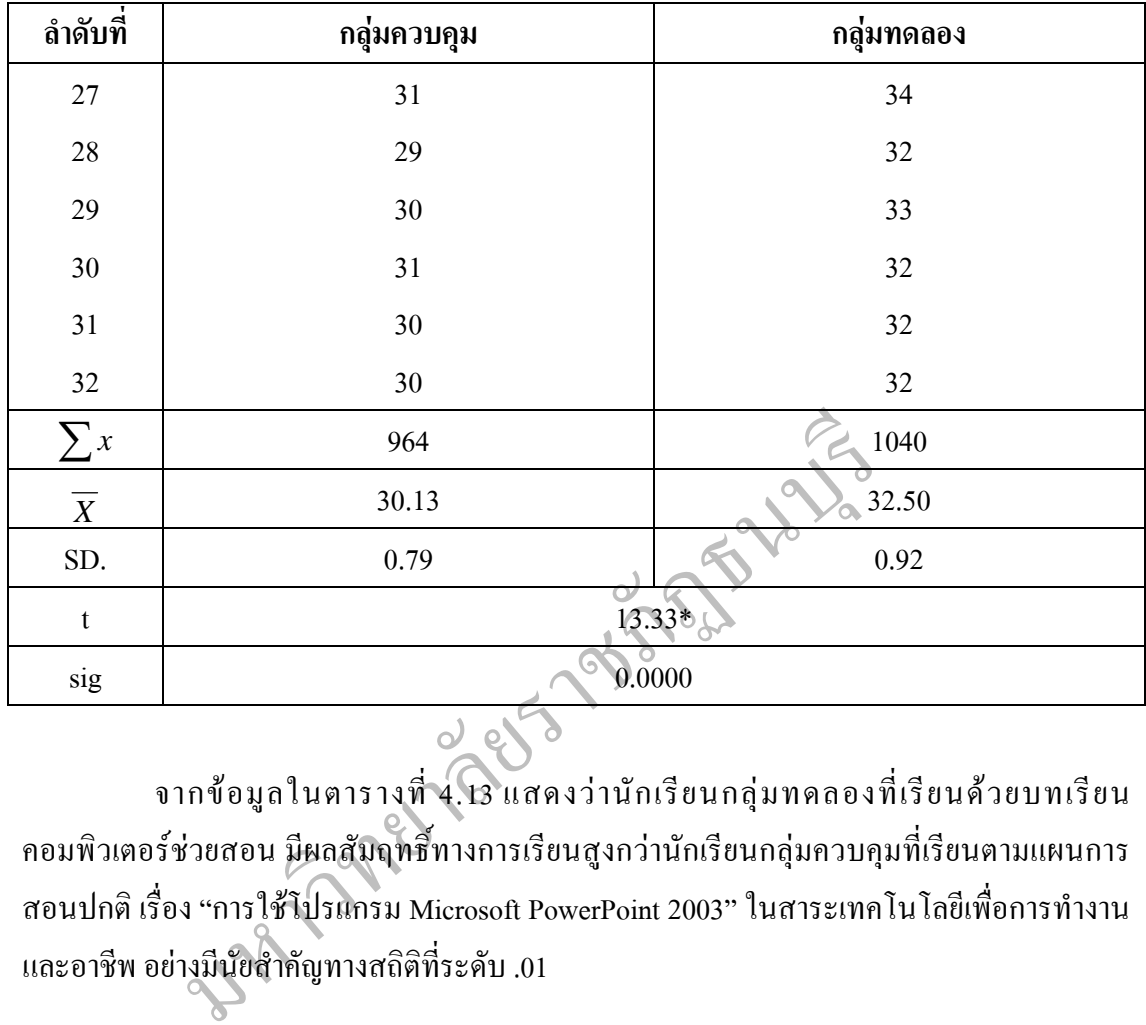

จากข้อมูลในตารางที่ 4. 13 แสดงว่านักเรียนกลุ่มทดลองที่เรียนด้วยบทเรียน คอมพิวเตอร์ช่วยสอน มีผลสัมฤทธิ์ทางการเรียนสูงกว่านักเรียนกลุ่มควบคุมที่เรียนตามแผนการ ์<br>เหตุการณ์<br>เหตุการณ์ สอนปกติ เรื่อง "การใช้โปรแกรม Microsoft PowerPoint 2003" ในสาระเทคโนโลยีเพื่อการทำงาน ื่ ื่ และอาชีพ อย่างมีนัยสำคัญทางสถิติที่ระดับ .01